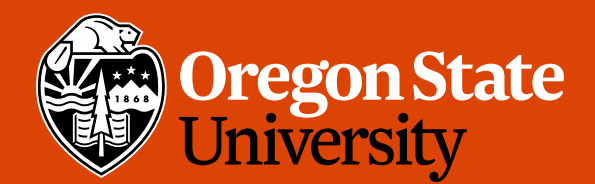

COLLEGE OF ENGINEERING | School of Electrical Engineering

1

# CS 161 Intro to CS I

#### What is CS all about?

### Odds and Ends

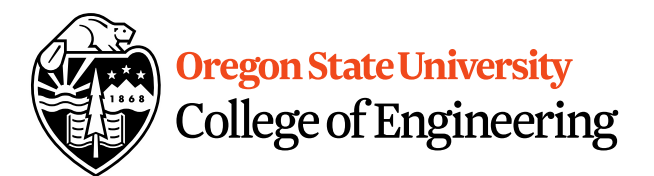

• Assignment 1 Due Sunday, 11:59pm

• Questions?

## Reflections

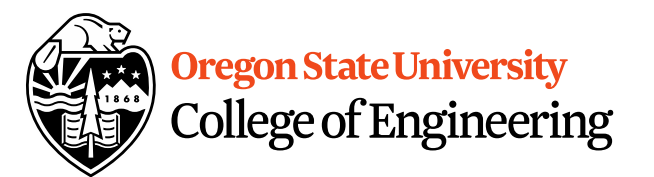

- What do the following Linux commands do?
	- $\mathsf{ls}$
	- mkdir
	- cd
- What is vi/vim?

• How do get into the insert mode? Command mode?

# 001 Code/002 will finish Friday

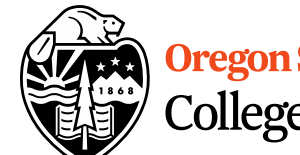

Oregon State University College of Engineering

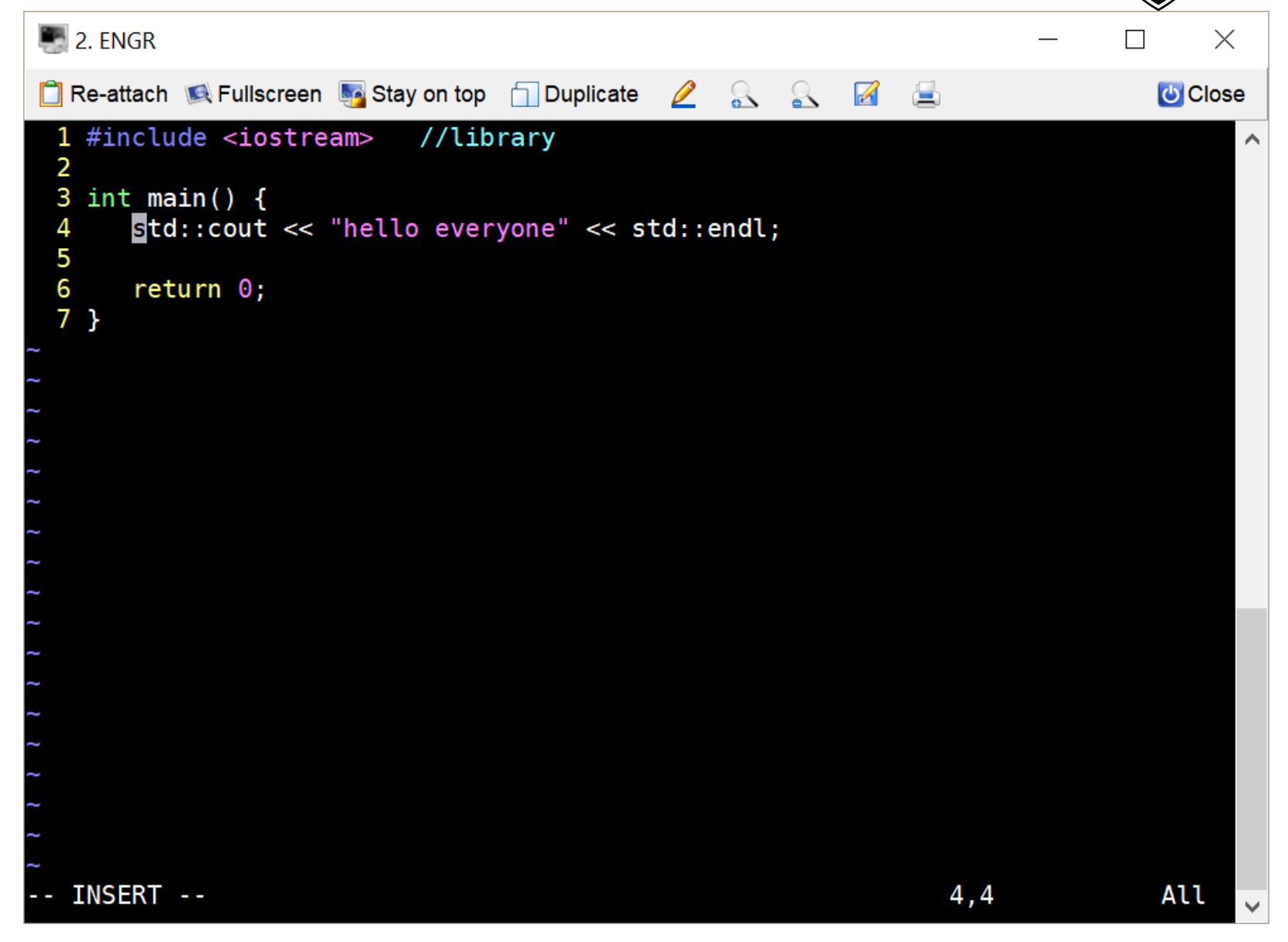

#### More C++

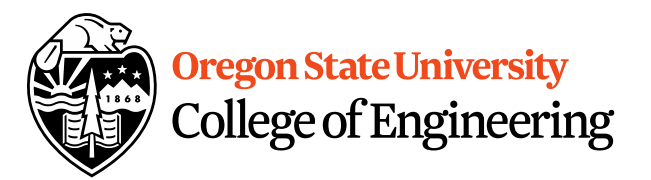

- Programming Style: please read your class style guide
	- Program Header/Description
	- Placement of  $\{ \}$
	- Indentation: spaces vs. tabs
- String Literal in quotations, ""
	- Not single quotes!
		- INCORRECT: std::cout << 'Hello World';
	- Do not span more than one line!
		- INCORRECT: std::cout << "Hello World";

#### More C++

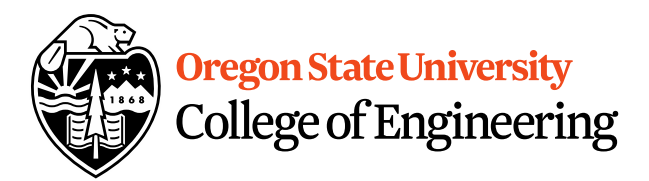

- Escape Sequences
	- Display special characters
	- $-$  Use backslash,  $\setminus$ , before special character to print
- Examples:

std::cout << "\"Hello World\"\n";

• Refer online for common escape sequences: [http://en.cppreference.com/w/cpp/language/es](http://en.cppreference.com/w/cpp/language/escape) cape

## Data Type

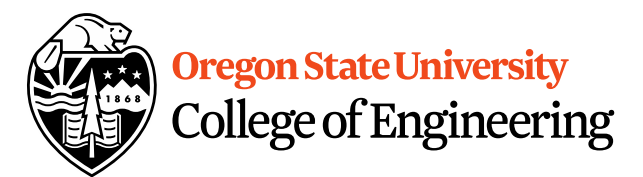

What are you sending the function?

- What is data?
	- Information
	- Ex: std::cout << "Hello World!" << std::endl;
	- Literals
		- 23, 79.5, "Hello", etc.
- What is a data type?
	- Description of the kind of information
		- Primitive Data
		- User Created (we will cover later)

# C++ Primitive Types

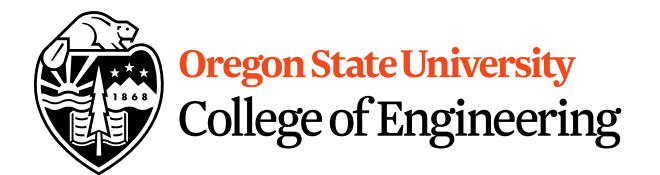

- char, double, float, int, long, short, bool
- Fundamental
	- **short/int/long**: whole numbers, e.g. 45, -89, 0
	- **float/double**: real numbers, e.g. 2.612, -30.5, 2.3e5
	- **char**: characters, e.g. 'A', '&', 'x', '\''
- Signed by default, need to preface with unsigned keyword
	- **unsigned int**
	- **unsigned float**
	- **unsigned char**

# Assignment #1 Macros

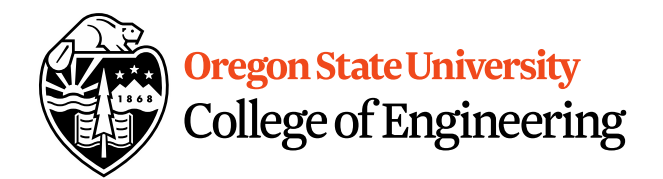

- $\cdot$  C++: <climits>
- Use MIN and MAX macros from library <http://www.cplusplus.com/reference/clibrary/climits/> (Note that the values listed are not the values on our system!!!)
	- INT\_MAX
	- INT\_MIN
	- LONG\_MAX
	- LONG\_MIN
	- SHRT\_MAX
	- SHRT\_MIN
- Remember unsigned too…

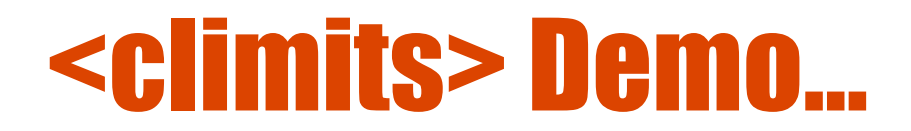

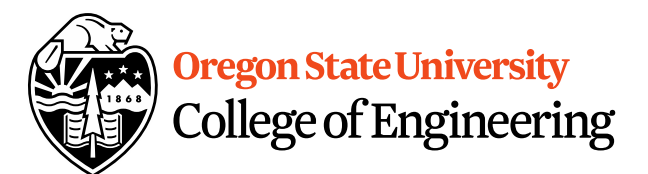

## What is an expression?

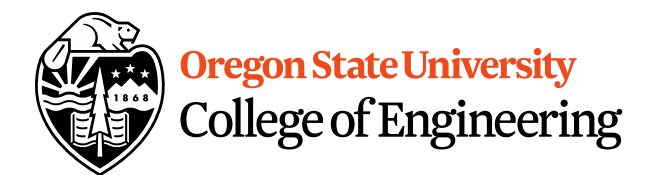

- Set of operations producing a value
	- $12 * 4 + 6 * 10$  $((12 * 4) + 6) * 10$

# Pieces of an Expression

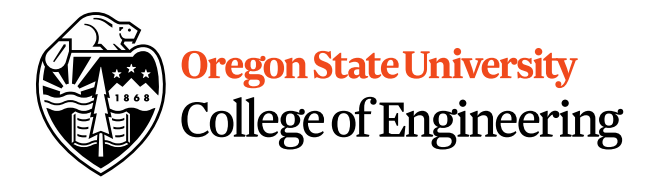

- **Operators**: indicate operation
	- $-$  Add  $+$
	- Subtract -
	- $-$  Multiply  $*$
	- Divide /
	- Remainder %
- **Operands**: values in the expression
- **Evaluation**: process of obtaining results from operations on operands

#### Arithmetic

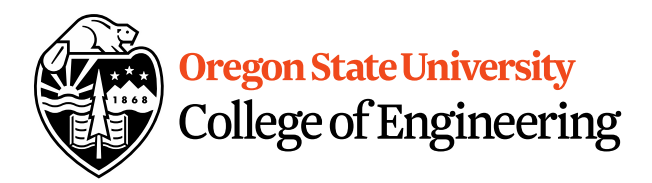

#### • **Integer Arithmetic**

std::cout  $<<$  3/8; /\*prints  $0*/$ std::cout  $<<$  34/5; /\*prints 6\*/

• **Floating Point Arithmetic**

std::cout << 34.0/5.0; /\*prints 6.8\*/ std::cout << 3.0/8; /\*prints .375\*/ std::cout << 3/8.0; /\*prints .375\*/

# Type Casting

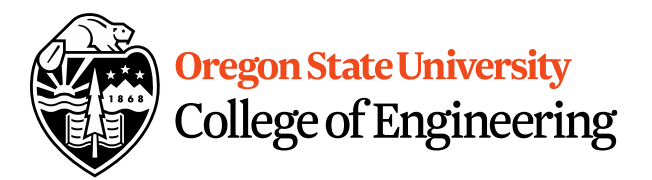

#### • **Casting**

std::cout << 34 / (int) 5.0; /\*prints 6\*/ std::cout << (int)  $(34 / 5.0)$ ; /\*prints  $6*/$ std::cout << (float)  $34 / 5$ ;  $/*prints 6.8*/$ 

#### • **What is wrong with these?** std::cout << (int) 34 / 5.0; /\*prints 6.8\*/ std::cout << (float)  $(34/5)$ ; /\*prints  $6.0*/$

#### **Oregon State University** College of Engineering

#### Precedence

- What is precedence?
	- Binding power of operator

 $-$  (\*, /, %) vs. (+, -)

- How do we override precedence?
	- Parenthesis!
- Examples:

 $12 * 4 + 6 * 10$  vs.  $((12 * 4) + 6) * 10$ 

#### Size of Things Demo…

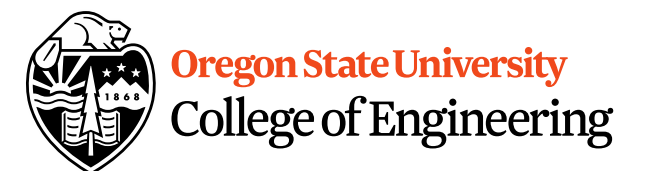

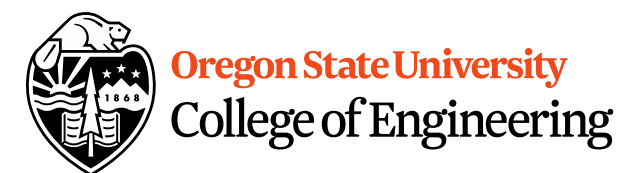